# **EPYS SERBEST TÜKETİCİ MODÜLÜ SİMÜLASYON ORTAMINA EKLENEN EKRANLAR-II**

## **OSB ST UEVÇB:**

Tedarikçiler, portföylerindeki OSB Ana sayaçları, portföydeki diğer serbest tüketicilerden farklı olarak tedarikçiler adına açılan Genel Tüketim UEVÇB'si altında görüntülemeyecek, bunun yerine bu sayaçları OSB Ana sayaçları için özel olarak açılan OSB ST Tipli UEVÇB'ler altında görüntüleyebilecektir.

Tedarikçilerin portföylerindeki OSB Ana sayaçları, portföydeki diğer serbest tüketicilerden farklı olarak tedarikçiler adına açılan Genel Tüketim UEVÇB'si altına konfügire edilmeyecek, bunun yerine bu sayaçlar OSB Ana sayaçları için özel olarak açılan OSB ST Tipli UEVÇB'ler altına konfigüre edilecektir, yani çekiş uevçb -ve varsa veriş tenzil uevçb- bilgisi söz konusu OSB ST UEVÇB'si olacaktır. İlgili ana sayaç portföyden çıktığında ana sayaç ve tenzil sayaçlarıyla birlikte UEVÇB de portföyden çıkacak, yeni tedarikçinin portföyüne geçecektir. Bu düzenlemeyle birlikte,OSB Ana sayaçlarına ilişkin uzlaştırmaya esas çekiş miktarları, çekiş tenzil ve veriş tenzilleriyle birlikte uzlaştırma hesaplamalarında ayrıştırılmış bir şekilde takip edilebilecektir.

Portföydeki OSB ana Sayaçlar, Serbest Tüketici Sayaç Listeleme sayfasından sayaç kullanım tipi "Serbest Tüketici-OSB Ana Sayaç" olarak seçilerek sorgulamak suretiyle listelenebilir.

| İslem Yapacak Organizasyon Ê                 |       | <b>Sayaç Listeleme</b>          |                                |                        |                  |             |                    |                    |                    |
|----------------------------------------------|-------|---------------------------------|--------------------------------|------------------------|------------------|-------------|--------------------|--------------------|--------------------|
| Seçiniz<br>$\checkmark$                      |       |                                 |                                |                        |                  |             |                    |                    |                    |
| Geçerlilik Dönemi                            |       |                                 |                                |                        |                  |             |                    |                    |                    |
| $\bullet$<br>07/2023                         | Durum | Geçerlilik Başlangıç Tarihi   F | <b>Geçerlilik Bitiş Tarihi</b> | <b>Versiyon Dönemi</b> | <b>EIC Kod</b>   | Sayaç ID    | <b>Tekil No</b>    | <b>Çekiş UEVÇB</b> | <b>Veris UEVÇB</b> |
| Uzlaştırma (Versiyon) Dönemi                 | Aktif | 06/06/2023                      | 01/12/2023                     | 06/2023                | 40Z0002000002301 | 200000230   | MTR200000230       | 100524 - OSB ST    |                    |
| 筒<br>Uzlaştırma (Versiyon) Dönemi            | Aktif | 08/06/2023                      | 01/12/2023                     | 06/2023                | 40Z000200000261R | 200000261   | MTR200000261       | 100540 - OSB ST    | 100540 - OSB ST    |
| Uzlastırma Versiyon Tipi                     | Aktif | 08/06/2023                      | 01/12/2023                     | 06/2023                | 40Z000200000262P | 200000262   | MTR200000262       | 100541 - OSB ST    | 100541 - OSB ST    |
|                                              | Pasif | 06/06/2023                      | 01/12/2023                     | 06/2023                | 40Z000200000233W | 200000233   | MTR200000233       |                    |                    |
| $x \sim$<br><b>Güncel Versiyon</b>           | Aktif | 06/06/2023                      | 01/01/2024                     | 06/2023                | 40Z000200000263N | 200000263   | MTR200000263       | 100542 - OSB ST    | ٠                  |
| EIC Kod / Ö.N. ID                            | Aktif | 31/05/2023                      |                                | 05/2023                | 40Z000200000166L | 200000166   | MTR200000166       | 100486 - OSB ST    | ×,                 |
| 貪<br>EIC Kod / Ö.N. ID                       | Aktif | 30/05/2023                      |                                | 05/2023                | 40Z000200000159I | 200000159   | MTR200000159       | 100483 - OSB ST    | 100483 - OSB ST    |
| <b>Tekil No</b>                              | Aktif | 31/05/2023                      |                                | 05/2023                | 40Z000200000171S | 200000171   | MTR200000171       | 100480 - OSB ST    |                    |
| 龠<br><b>Tekil No</b>                         | Aktif | 29/05/2023                      |                                | 05/2023                | 40Z000200000143X | 200000143   | MTR200000143       | 100467 - OSB ST    | 100467 - OSB ST    |
| Sayac Okuyan Kurum                           | Pasif | 01/06/2023                      |                                | 06/2023                | 40Z0002000001996 | 200000199   | MTR200000199       | 100511 - OSB ST    |                    |
| Sayaç Okuyan Kurum<br>$\check{~}$            |       |                                 |                                |                        |                  | ന<br>Önceki | Sonraki 10 satır v | Sayfaya Git: 1     |                    |
| Sayaç Kullanım Tipi                          |       |                                 |                                |                        |                  |             |                    |                    |                    |
| $x \sim$<br>Serbest Tüketici - OSB Ana Sayaç |       |                                 |                                |                        |                  |             |                    |                    |                    |
| Portföy Tipi<br><b>Portföy</b> □ Tenzil      |       |                                 |                                |                        |                  |             |                    |                    |                    |
| Temizle<br>Filtrele                          |       |                                 |                                |                        |                  |             |                    |                    |                    |

*Şekil: 1.1*

#### **Sayaç Versiyon Dönemi:**

Serbest Tüketici Sayaç Kaydı listeleme ekranında yer alan değişiklikler, 3 Nisan 2023 tarihli duyuru ekinde yer alan doküman ile paylaşılmıştı. Bu dokumanda aktarılan listeleme kurallarına ilave olarak yapılan geliştirme ile Serbest Tüketici Sayaç Kaydı listeleme ekranına geriye dönük kayıt düzeltmeleri mevcut ise bunların listelenebilmesini sağlamak amacıyla versiyon dönemi ve versiyon tipi alanları eklenmiştir.

Sayaç kaydı ekranında sorgulama yapılırken, geçerlilik dönemi seçilmediğinde ilgili dokümanda da aktarıldığı şekilde kaydın ilgili dönemle eşleşen tüm geçerlilik kırılımları listelenecektir.

| işlem Yapacak Organizasyon e       |                                      |              | <b>State State</b><br>٠         | $\sim$ $ \sim$          |                        |                         |                |                   |
|------------------------------------|--------------------------------------|--------------|---------------------------------|-------------------------|------------------------|-------------------------|----------------|-------------------|
| Seçiniz                            | $\checkmark$                         |              | <b>Sayaç Listeleme</b>          |                         |                        |                         |                |                   |
| Geçerlilik Dönemi                  |                                      |              |                                 |                         |                        |                         |                |                   |
| Geçerlilik Dönemi                  | 酾                                    | <b>Durum</b> | Geçerlilik Başlangıç Tarihi   T | Geçerlilik Bitiş Tarihi | <b>Versiyon Dönemi</b> | <b>EIC Kod</b>          | Sayaç ID       | <b>Okuma Tipi</b> |
| Uzlaştırma (Versiyon) Dönemi       |                                      | Aktif        | 20/01/2023                      |                         |                        | 40Z000200000337K        | 200000337      | Saatlik           |
| Uzlaştırma (Versiyon) Dönemi       | $\overline{\mathbb{H}^{\mathbb{H}}}$ | Aktif        | 15/01/2023                      | 20/01/2023              |                        | 40Z000200000337K        | 200000337      | Üç Zamanlı        |
| Uzlaştırma Versiyon Tipi           |                                      | Aktif        | 01/01/2023                      | 15/01/2023              |                        | 40Z000200000337K        | 200000337      | Saatlik           |
| <b>Güncel Versiyon</b>             | $\checkmark$                         |              |                                 |                         |                        |                         |                |                   |
| EIC Kod / Ö.N. ID                  |                                      |              |                                 |                         |                        |                         |                |                   |
| 200000337                          | 會                                    |              |                                 |                         |                        |                         |                |                   |
| <b>Tekil No</b>                    |                                      |              |                                 |                         |                        |                         |                |                   |
| <b>Tekil No</b>                    | 會                                    |              |                                 |                         |                        |                         |                |                   |
| Sayaç Okuyan Kurum                 |                                      |              |                                 |                         |                        |                         |                |                   |
| Sayaç Okuyan Kurum                 | $\check{~}$                          |              |                                 |                         | Önceki                 | Sonraki 10 satır v<br>冚 | Sayfaya Git: 1 |                   |
| Sayaç Kullanım Tipi                |                                      |              |                                 |                         |                        |                         |                |                   |
| Sayaç Kullanım Tipi                | $\checkmark$                         |              |                                 |                         |                        |                         |                |                   |
| Portföy Tipi<br>□ Portföy □ Tenzil |                                      |              |                                 |                         |                        |                         |                |                   |
| <b>Temizle</b><br><b>Filtrele</b>  |                                      |              |                                 |                         |                        |                         |                |                   |

*Şekil: 2.1*

Geçerlilik dönemi girildiğinde versiyon tipi veya versiyon dönemi alanlarından birini girmek gerekli olacaktır. Geçerlilik Dönemi ile birlikte geçerlilik dönemine eşit bir versiyon dönemi girildiğinde kaydın ilgili dönemdeki geçerlilik kırılımlarının geriye dönük bir düzeltme olmaksızın ilk haliyle uzlaştırmaya nasıl girdiğini gösterilir. Versiyon dönemi girilebilmesi için versiyon tipi alanında seçili olan "güncel versiyon" seçeneğinin kaldırılması gerekmektedir. Örneğin alttaki kayıtta, Ocak 2023 geçerlilik dönemi kırılımlarının Ocak 2023 uzlaştırmasına giren versiyonu listelenmektedir.

| İşlem Yapacak Organizasyon €            | <b>Sayaç Listeleme</b>        |                         |                        |                     |                    |                 |                          |         |
|-----------------------------------------|-------------------------------|-------------------------|------------------------|---------------------|--------------------|-----------------|--------------------------|---------|
| Seçiniz<br>$\check{~}$                  |                               |                         |                        |                     |                    |                 |                          |         |
| Geçerlilik Dönemi                       |                               |                         |                        |                     |                    |                 |                          |         |
| $\mathbf{x}$<br>01/2023                 | Geçerlilik Başlangıç Tarihi 1 | Geçerlilik Bitiş Tarihi | <b>Versiyon Dönemi</b> | <b>EIC Kod</b>      | Sayaç ID           | <b>Tekil No</b> | Abone Unvan Okuma Tipi   |         |
| Uzlaştırma (Versiyon) Dönemi            | 01/01/2023                    |                         | 01/2023                | 40Z000200000337K    | 200000337          | uniqueCode459   | $\overline{\phantom{a}}$ | Saatlik |
| $\mathbf{x}$<br>01/2023                 |                               |                         |                        |                     |                    |                 |                          |         |
| Uzlaştırma Versiyon Tipi                |                               |                         |                        |                     |                    |                 |                          |         |
| Uzlaştırma Versiyon Tipi<br>$\check{~}$ |                               |                         |                        |                     |                    |                 |                          |         |
| EIC Kod / Ö.N. ID                       |                               |                         |                        |                     |                    |                 |                          |         |
| 會<br>200000337                          |                               |                         |                        |                     |                    |                 |                          |         |
| <b>Tekil No</b>                         |                               |                         |                        |                     |                    |                 |                          |         |
| 倉<br><b>Tekil No</b>                    |                               |                         |                        |                     |                    |                 |                          |         |
| Sayaç Okuyan Kurum                      |                               |                         |                        |                     |                    |                 |                          |         |
| Sayaç Okuyan Kurum<br>$\check{~}$       |                               |                         |                        | Önceki <sub>1</sub> | Sonraki 10 satır v | Sayfaya Git: 1  |                          |         |
| Sayaç Kullanım Tipi                     |                               |                         |                        |                     |                    |                 |                          |         |
| Sayaç Kullanım Tipi<br>$\checkmark$     |                               |                         |                        |                     |                    |                 |                          |         |
| Portföy Tipi<br>□ Portföy □ Tenzil      |                               |                         |                        |                     |                    |                 |                          |         |
| Temizle<br><b>Filtrele</b>              |                               |                         |                        |                     |                    |                 |                          |         |

*Şekil: 3.1*

Bu alana geçerlilik döneminden sonraki bir dönem bilgisi girildiyse ilgili dönemde bir kayıt gddk'sı varsa bu kayıt kullanıcıya gösterilir. Aksi takdirde –ilgili uzlaştırma fatura döneminde bir kayıt gdkk 'sı mevcut değil ise- herhangi bir kayıt ekrana getirilmez. Altta aynı kaydın sırasıyla Mart 2023 ve Mayıs 2023 geçerlilik dönemlerine ilişkin sorgulamalarının ekran görüntüsü yer almaktadır. Mart 2023'te versiyon bulunmadığı için alan boş gelmiş, Mayıs 2023 döneminde ise versiyon/geriye dönük düzeltme mevcut olduğu için bu kayıt gösterilmektedir.

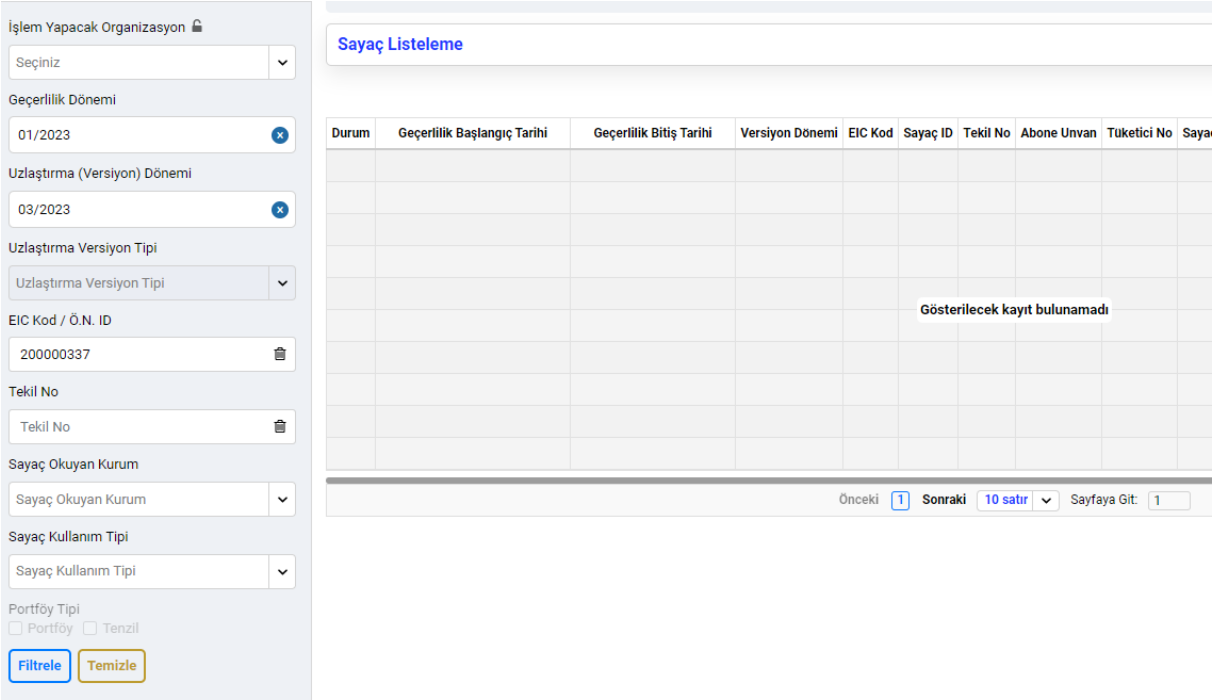

| İşlem Yapacak Organizasyon e            |       |                                   |                         |                        |                       |                    |                 |                          |         |
|-----------------------------------------|-------|-----------------------------------|-------------------------|------------------------|-----------------------|--------------------|-----------------|--------------------------|---------|
| Seçiniz<br>$\checkmark$                 |       | <b>Sayaç Listeleme</b>            |                         |                        |                       |                    |                 |                          |         |
| Geçerlilik Dönemi                       |       |                                   |                         |                        |                       |                    |                 |                          |         |
| $\mathbf{x}$<br>01/2023                 | Durum | Geçerlilik Başlangıç Tarihi     F | Geçerlilik Bitiş Tarihi | <b>Versiyon Dönemi</b> | <b>EIC Kod</b>        | Sayaç ID           | <b>Tekil No</b> | <b>Abone Unvan Tüket</b> |         |
| Uzlaştırma (Versiyon) Dönemi            | Aktif | 20/01/2023                        |                         | 05/2023                | 40Z000200000337K      | 200000337          | uniqueCode459   | ٠                        | $\cdot$ |
| $\mathbf{x}$<br>05/2023                 | Aktif | 15/01/2023                        | 20/01/2023              | 05/2023                | 40Z000200000337K      | 200000337          | uniqueCode459   | ٠                        | $\cdot$ |
| Uzlaştırma Versiyon Tipi                | Aktif | 01/01/2023                        | 15/01/2023              | 05/2023                | 40Z000200000337K      | 200000337          | uniqueCode459   | $\overline{\phantom{a}}$ | $\cdot$ |
| Uzlaştırma Versiyon Tipi<br>$\check{~}$ |       |                                   |                         |                        |                       |                    |                 |                          |         |
| EIC Kod / Ö.N. ID                       |       |                                   |                         |                        |                       |                    |                 |                          |         |
| $\hat{\mathbf{u}}$<br>200000337         |       |                                   |                         |                        |                       |                    |                 |                          |         |
| <b>Tekil No</b>                         |       |                                   |                         |                        |                       |                    |                 |                          |         |
| 會<br><b>Tekil No</b>                    |       |                                   |                         |                        |                       |                    |                 |                          |         |
| Sayaç Okuyan Kurum                      |       |                                   |                         |                        |                       |                    |                 |                          |         |
| Sayaç Okuyan Kurum<br>$\check{~}$       |       |                                   |                         |                        | Önceki <sub>[1]</sub> | Sonraki 10 satır v | Sayfaya Git: 1  |                          |         |
| Sayaç Kullanım Tipi                     |       |                                   |                         |                        |                       |                    |                 |                          |         |
| Sayaç Kullanım Tipi<br>$\check{ }$      |       |                                   |                         |                        |                       |                    |                 |                          |         |
| Portföy Tipi<br>Portföy Tenzil          |       |                                   |                         |                        |                       |                    |                 |                          |         |
| <b>Temizle</b><br>Filtrele              |       |                                   |                         |                        |                       |                    |                 |                          |         |

*Şekil: 5.1*

Versiyon tipi alanında ise ilk versiyon ve güncel versiyon seçenekleri mevcuttur.

İlk versiyon kaydın ilgili geçerlilik dönemindeki uzlaştırma bildirimine nasıl girdiğini gösterir. Örnek vermek gerekirse geçerlilik dönemi, Ocak 2023 seçilip versiyon tipi ilk versiyon seçilirse kaydın Ocak 2023 uzlaştırmasına nasıl girdiği gösterilir ve listelemede versiyon dönemi alanında da Ocak 2023 bilgisi gelir.

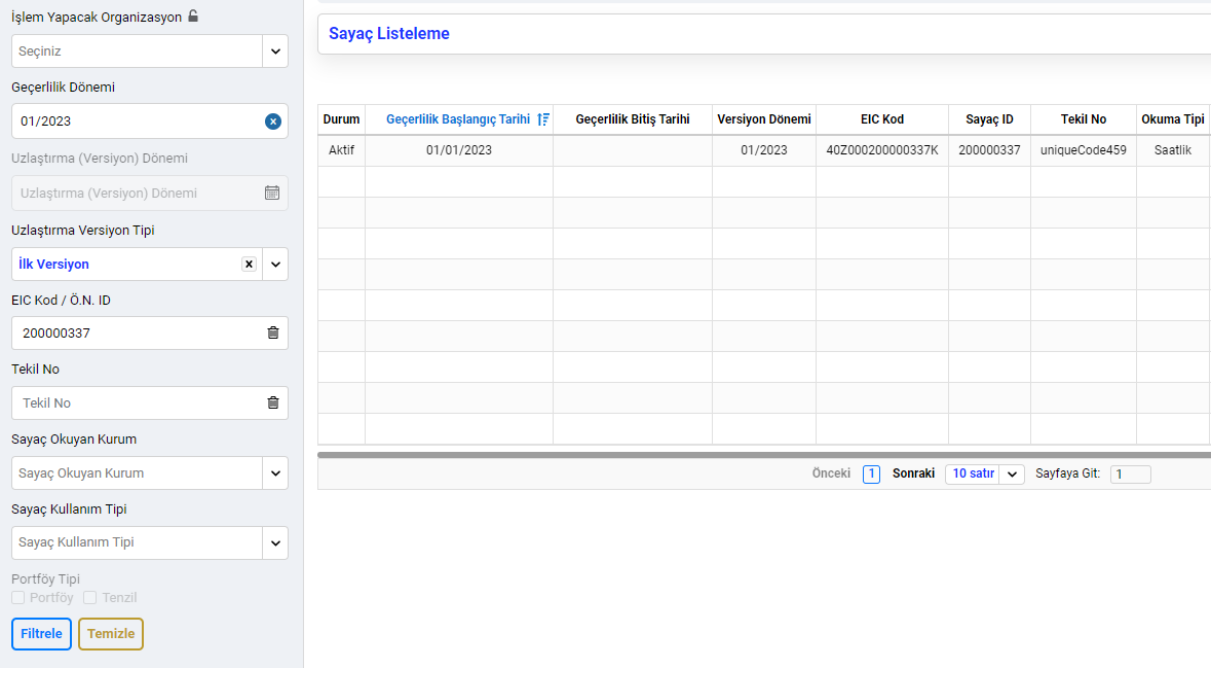

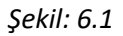

Son versiyon seçildiğinde ise geriye dönük kayıt düzeltmesi mevcut olup olmadığına göre sonuç değişecektir. Eğer, düzeltme mevcut değilse son versiyon ilk versiyona –geçerlilik dönemindeki versiyona- eşit olacak, yani yine Ocak 2023 versiyonu getirilecektir. Ama, geriye dönük düzeltme mevcut ise, kaydın Ocak kırılımında sonraki dönemlerde değişiklik gerçekleştiyse son değişiklik kullanıcıya gösterilecektir. Örneğin, Ocak 2023 kırılımı Şubat, Nisan ve Mayıs dönemlerinde değişiklik yapılmış ise bu durumda güncel versiyon seçildiğinde Mayıs 2023 versiyonu listelenecek, Yani bu durumda versiyon dönemi alanına Mayıs 2023 bilgisi girilmesiyle aynı veri listelenmiş olacaktır.

## **Bildirim Listeleme**

Kullanıcıların kayıtlarında yapılan değişiklikler için sistem tarafından otomatik bildirimler gönderilecek, katılımcılar bu bildirimleri operasyon duyuruları ile birlikte EPYS ekranlarından listeleyebileceklerdir. Bildirimler, aynı zamanda bir süre mail olarak da iletilecektir. Otomatik bildirim ve duyurulara uygulama üst menüsünü sağ üst köşede yer alan mesaj ikonuna basılmak suretiyle erişim sağlanabilecek. Okunmamış bildirim mevcut ise bu bildirimlerin sayısı da burada kullanıcıya gösterilecektir.

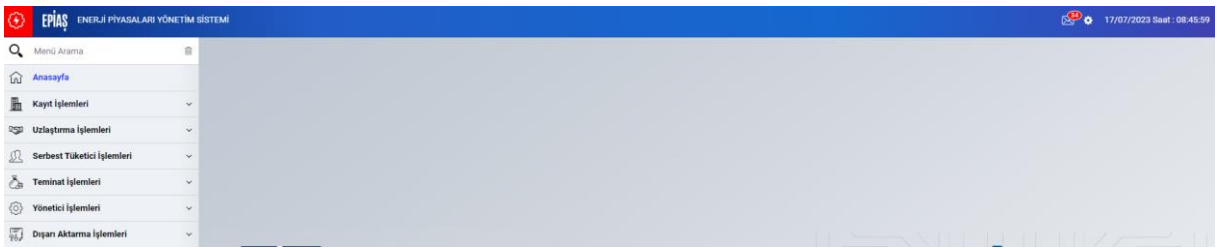

*Şekil:7.1*

Belirtilen mesaj ikonuna tıklandığında okunmamış bildirimler listelenmiş olarak bildirim listeleme ekranına kullanıcı yönlendirilecektir.

| Bildirim Başlangıç Tarihi   |                     | <b>Bildirim İşlemleri</b>                         |                      |                  |                  |                  |              |  |  |
|-----------------------------|---------------------|---------------------------------------------------|----------------------|------------------|------------------|------------------|--------------|--|--|
| 01/07/2023                  | $\bullet$           |                                                   |                      |                  |                  |                  |              |  |  |
| Bildirim Bitiş Tarihi       |                     | <b>Bildirim Listeleme</b><br>1 adet kayıt bulundu |                      |                  |                  |                  | 土章田          |  |  |
| Tarih                       | 曲                   | <b>Bildirim ID</b>                                | <b>Bildirim Tipi</b> | Ħ<br>Tarih       | Kategori         | Başlık           | <b>Detay</b> |  |  |
| Kategori                    |                     | 23071304513555081                                 | Duyuru               | 13/07/2023 16:54 | Serbest Tüketici | TEST DUYURU 1307 | <b>Detay</b> |  |  |
| <b>Serbest Tüketici</b>     | $\mathbf{x}$ $\sim$ |                                                   |                      |                  |                  |                  |              |  |  |
| <b>Bildirim Tipi</b>        |                     |                                                   |                      |                  |                  |                  |              |  |  |
| <b>Duyuru</b>               | $\mathbf{x}$ $\sim$ |                                                   |                      |                  |                  |                  |              |  |  |
| Arşivlenenleri Göster       |                     |                                                   |                      |                  |                  |                  |              |  |  |
| Sadece Okunmayanları Göster |                     |                                                   |                      |                  |                  |                  |              |  |  |
| Filtrele                    |                     |                                                   |                      |                  |                  |                  |              |  |  |
|                             |                     |                                                   |                      |                  |                  |                  |              |  |  |
|                             |                     |                                                   |                      |                  |                  |                  |              |  |  |
|                             |                     | Önceki 1 Sonraki                                  |                      |                  |                  |                  |              |  |  |
|                             |                     |                                                   |                      |                  |                  |                  |              |  |  |

*Şekil:8.1*

Bildirimler, bildirim ID, bildirim tipi (otomatik bildirim/duyuru), tarih, kategori (Serbest Tüketici/Kayıt/Uzlaştırma/Teminat), başlık bilgileriyle görüntülenebilecek, detay linkine tıklandığında bildirim metni görüntülenebilecektir. Okunmamış bildirimler, bold olarak gösterilecek ve okunduktan sonra detay ekranında yer alan butona basılarak arşivlenebilecektir.

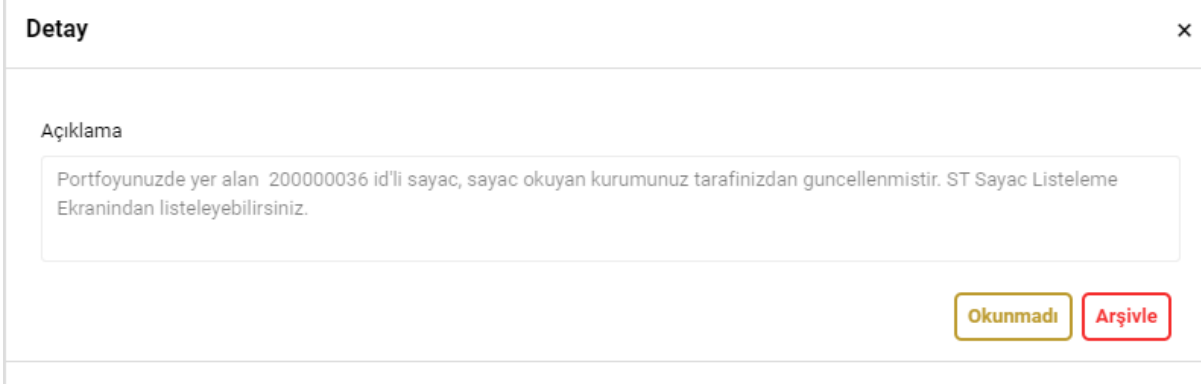

*Şekil:9.1*

## **Web Servis Doküman Değişikliği:**

Web servis dokümanlarına look up değerlerinin görüntülenebileceği "Mevcut Çoklu Seçim Anahtar Sorgulama Servisi" ve "Çoklu Seçim Detay Sorgulama Servisi"ne ilişkin bilgiler ilgili servis dökümanlarına eklenmiştir. Kullanıcılar, Mevcut Çoklu Seçim Anahtar Sorgulama Servisi üzerinden ilgili servise ait look up **anahtarlarını** listeleyebilecek ve Çoklu Seçim Detay Sorgulama Servisi servisi üzerinden **bu anahtarları kullanarak** look up değerlerini ID, value, text olarak görüntüleyebilecektir.